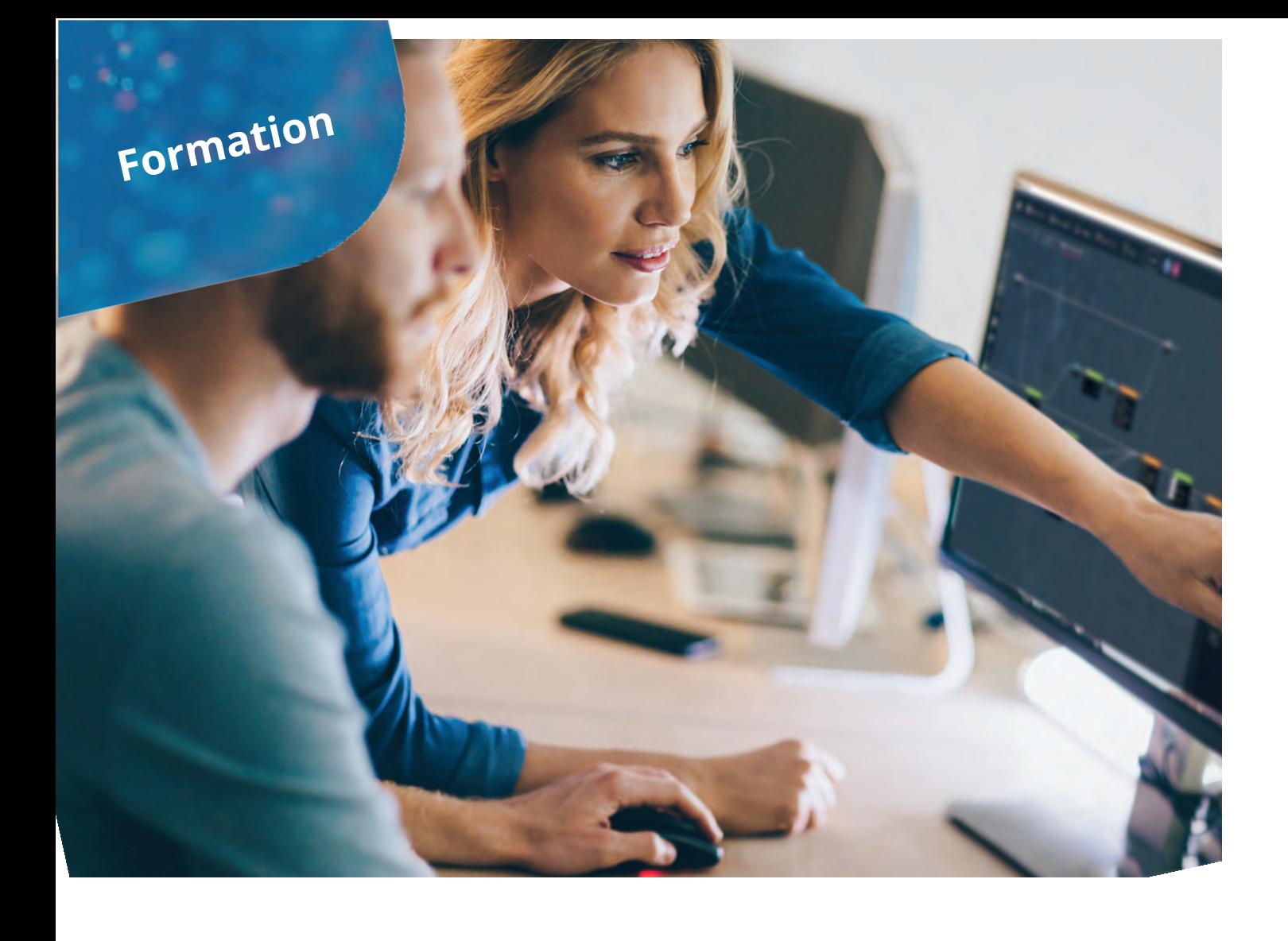

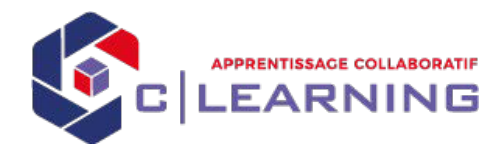

# **Catalogue formations**

## **Formation 100% à distance**

Nos formations innovantes 100 % digitale s'adaptent à votre rythme et à votre environnement. Profitez d'un apprentissage interactif, de quiz notés et d'évaluations régulières, le tout accessible où que vous soyez. Conçues pour les méthodes d'apprentissage modernes, nos formations vous permettent d'acquérir des compétences essentielles de manière flexible et engageante.

**Vers. @09.2023**

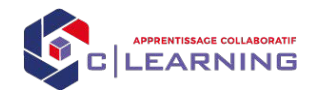

# *PRESENTATION Microsoft Office Excel 2019*

**Formation certifiante** TOSA EXCEL Certificateur ISOGRAD (Fiche RS 5252 - date d'enregistrement 14-09-2020)

### **Objectifs pédagogiques**

Avec cette formation **Excel 2019**®, vous pourrez en **123 leçons** maitriser l'intégralité des fonctionnalités d'Excel : saisir des données, utiliser les fonctions courantes et avancées, les mises en forme conditionnelles, créer des graphiques, des tableaux croisés dynamiques et même des macros.

#### **Temps** moyen de formation **Pré Pré** requis technique

Excel 2019 (intégral) 30 heures Excel 2019 (essentiel) 20 heures

• HTML5

• A Définir

**Date**

• Norme SCORM

**Pré requis apprenant**

- Navigateur web : Edge, Chrome, Firefox, Safari
- Système d'exploitation : WINDOWS

### **Système d'évaluation Technologie**

Oui (format Quiz et exercices interactifs)

#### **Niveau de granularisation**

- 3 niveaux de formation (débutant, confirmé, expert)
- 27 Modules (123 leçons interactives)
- Exercices imprimables
- **Exercices interactifs**
- Ressources téléchargeables

### **Méthode pédagogique**

- 100 % distanciel (e-learning)
- Tutorat possible

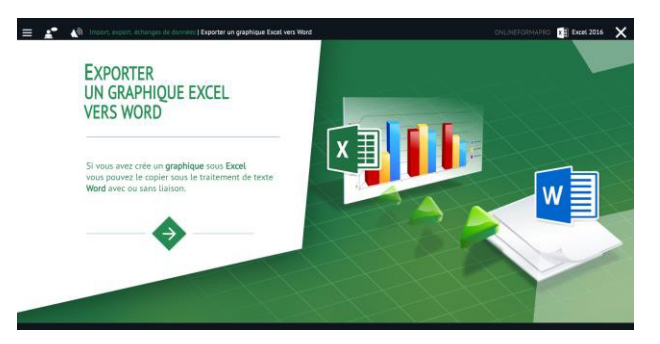

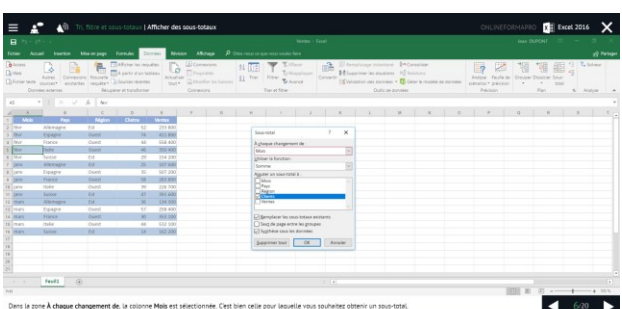

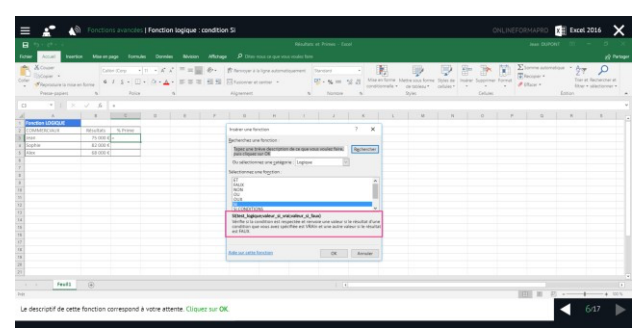

• Bonne utilisation d'un ordinateur recommandée

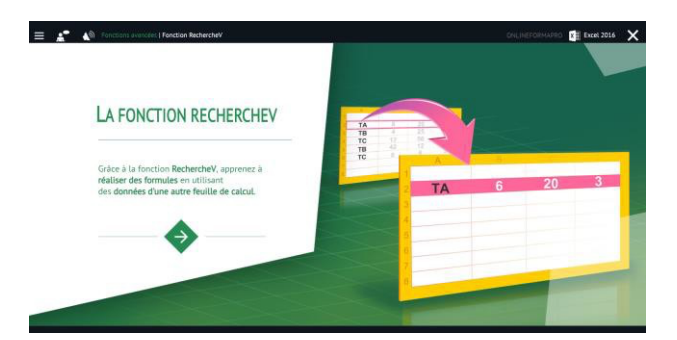

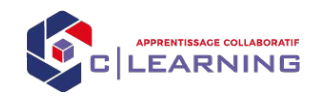

# *PROGRAMME formation : Excel 2019*

- Démarrer et quitter Excel
- Le fenêtre Excel
- Ouvrir et enregistrer un classeur
- Créer un classeur basé sur un modèle

#### **Saisir des données**

- Saisir du contenu dans une cellule
- Saisir des nombres
- Effacer, modifier le contenu d'une cellule
- Saisir des dates et des heures

#### **Sélectionner une cellule, une plage de cellule**

- Se déplacer à l'aide des touches du clavier
- Atteindre une cellule rapidement
- Se déplacer dans les feuilles d'un classeur
- Sélectionner une plage de cellules
- Sélectionner des cellules disjointes
- Sélectionner des lignes ou des colonnes

#### **Les lignes et les colonnes**

- Insérer, supprimer une ligne
- Insérer, supprimer une colonne
- Modifier la hauteur d'une ligne
- Masquer, afficher une ligne ou une colonne
- Modifier la largeur d'une colonne
- Transposer des lignes en colonnes

- Saisir des nombres
- Saisir des dates
- Saisir des heures
- Saisir des valeurs monétaires

#### **Calculs simples**

- Ecrire une formule dans une cellule
- Ecrire des formule arithmétiques simples
- Recopier des formules avec des références relatives
- Découvrir d'autres formules simples
- Appliquer sur un cas concret
- Etre plus productif...

#### **Prise en main Les fonctions courantes**

- Fonctions statistiques courantes NB(), MOYENNE ()
- Connaître l'ordre de calcul
- Différencier références relatives et absolues
- Afficher et imprimer des formules
- Ecrire une formule de calcul

#### **Mise en forme**

- Mettre en forme des données
- Modifier la position des données
- Fusionner des cellules
- Appliquer des bordures aux cellules
- Modifier la couleur des cellules
- Reproduire la mise en forme

#### **Premières applications**

- Eléments de factures
- Calcul d'honoraires
- Grille de rémunération
- Calculer une évolution

#### **Fonctions avancées**

- Calculer les mensualités de prêt avec l'assistant
- Découvrir différentes fonctions avancées
- Maîtriser la Fonction logique : condition Si
- Maîtriser quelques autres fonctions
- Appliquer la fonction Somme si et Nombre si

## **Les différents formats**

- Appliquer une mise en forme conditionnelle
- Afficher les 10 nombres les plus grands
- Appliquer une mise en forme avec barres de données
- Appliquer une mise en forme avec icônes colorées
- Effacer une mise en forme conditionnelle
- Créer un damier

#### **Saisie semi-automatique et import de données**

- Recopier de données
- Recopier en incrémentant
- Importer des données

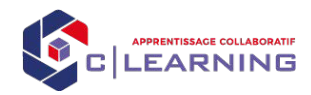

- Nommer et utiliser un nom de cellule dans une formule
- Gérer les noms de cellule
- Sélectionner une cellule à partir du nom
- Générer les noms en utilisant les libellés

- Mettre en page : orientation, marges...
- Répéter lignes et colonnes sur chaque page
- Créer En-tête et Pied de page
- Accéder autrement aux en-têtes et pieds de page
- Gérer les sauts de page
- Définir une zone d'impression

#### **Gestion des feuilles et liaisons entre feuilles**

- Gestion des feuilles de calcul : nommer, déplacer…
- Colorer, masquer, dupliquer une feuille
- Référencer une cellule d'une autre feuille
- Grouper des feuilles pour des calculs plus rapides

#### **Applications pratiques**

- Calculez les commissions de vos vendeurs
- Des dates dans tous les formats
- Relevé de notes fonction SOMMEPROD
- Montant des intérêts Fonction INTPER

#### **Les graphiques dans Excel**

- Généralités sur les graphiques
- Créer un graphique
- Modifier un graphique
- Ajouter des éléments à un graphique
- Mettre en forme un graphique
- Imprimer un graphique

#### **Les séries de données**

- Utiliser des séries disjointes
- Ajouter/Supprimer une série à un graphique existant
- Modifier la couleur d'une série de données dans un graphique
- Courbes de tendance
- Forme dans une série

#### **Tri, filtre et sous-totaux**

- Créer et trier une liste de données
- Filtrer un liste de données
- Appliquer un filtre élaboré
- Afficher des sous-totaux
- Gérer une liste avec un formulaire

### **Noms de cellules Les tableaux croisés dynamiques**

- Créer un tableau croisé
- Modifier un tableau croisé
- Mise à jour du tableau croisé
- Mise en forme du tableau croisé
- Créer un graphique croisé illustrant le tableau

#### **Mise en page et impression Valider et protéger des données**

- Validation des données
- Protéger, déprotéger une feuille
- Protéger certaines cellules
- Protéger, déprotéger un classeur

#### **Consolider des données**

- Consolidation par référence avec liaison
- Consolidation par référence sans liaison
- Consolidation par libellés

#### **Analyse et simulations**

- Valeur cible
- Analyse d'hypothèses
- **Solveur**
- Scénarios

#### **Images et dessins**

- Insérer une image
- Dessiner des objets graphiques
- WordArt

#### **Outils divers**

- Vérifier l'orthographe
- Rechercher et remplacer
- Associer un commentaire
- Réorganiser les fenêtres
- Fractionner une feuille de calcul

#### **Import, export, échanges de données**

- Exporter un tableau Excel vers Word
- Exporter un graphique Excel vers Word
- Importer des données

#### **Les macros**

- Enregistrer une macro-commande
- Modifier le raccourci d'une macro-commande
- Visualiser et modifier une macro-commande

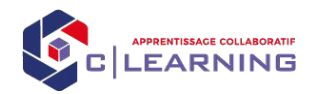

#### **Modalité d'organisation**

Les conditions générales dans lesquelles la formation est dispensée, notamment les moyens pédagogiques et techniques, les modalités de formation dans le cas des formations réalisées en tout ou en partie à distance, les modalités de contrôle de connaissances, sont les suivantes :

- Plateforme e-learning accessible 7j/7 et 24h/24
- Mise à disposition en ligne de documents supports et pendant la durée de la formation.
- Pré-évaluation : évaluation des objectifs de la formation, projet professionnel
- Support tchat, mail à partir de votre espace apprenant
- Exercices d'évaluation de la formation
- Suivi pédagogique : entretien individuel personnalisé (téléphonique, visio)
- Suivi hebdomadaire : entretien individuel personnalisé à la demande du stagiaire
- Entretien de fin de formation : évaluations des objectifs de formation
- Certificat de réalisation de l'action de formation.

#### **Quelques chiffres (2023)**

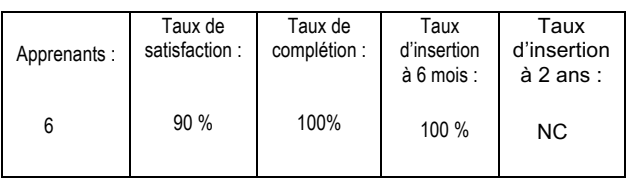

#### **Dispositif de suivi**

Relevés de connexion et feuilles d'émargement

#### **Modalité d'appréciation**

A l'issue de la formation, une attestation sera délivrée au stagiaire.

#### **Coûts**

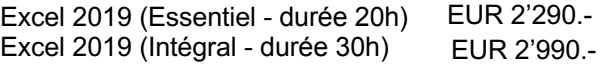

#### **Intervenant tutorat**

Responsable pédagogique

#### **Handicap**

Lors de l'inscription à nos formations, nous étudions avec le candidat en situation de handicap et à travers un questionnaire les actions que nous pouvons mettre en place pour favoriser son apprentissage.

Pour cela, nous pouvons également nous appuyer sur un réseau de partenaires nationaux préalablement identifiés.

### **Rejoignez Notre Formation chez C-Learning en 6 Étapes Simples !**

**1. Premier Contact :** Initiez votre parcours en remplissant un dossier de candidature suite à notre premier échange (téléphone, email ou en personne).

**2. Analyse Personnalisée :** Participez à un entretien d'évaluation pour identifier vos besoins spécifiques en formation.

**3. Confirmation d'Inscription :** Signez votre contrat de formation et démarrez l'évaluation des prérequis pour une expérience d'apprentissage sur mesure.

**4. Convocation Officielle :** Recevez toutes les informations nécessaires (dates, intitulé de la formation) une semaine avant le début des cours.

**5. Accès Numérique :** Obtenez vos identifiants pour accéder à notre plateforme interactive, accompagnés d'un guide utilisateur, 48 heures avant le début de la formation.

**6. Début de l'Aventure Éducative :** Lancez-vous dans une expérience d'apprentissage enrichissante dès le premier jour de formation !

#### **Contact**

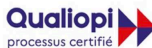

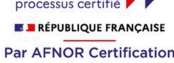

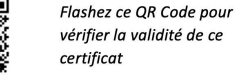

Tél. 04 50 67 16 08. Email : contact@c-learning.fr

Réalisation de prestation de : Action de formation

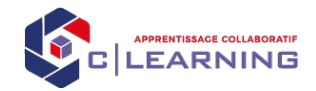

# **PRESENTATION** *Microsoft Office Excel 2016*

**Formation certifiante** TOSA EXCEL Certificateur ISOGRAD (Fiche RS 5252 - date d'enregistrement 14-09-2020)

#### **Objectifs pédagogiques**

Avec cette formation **Excel 2016**®, vous pourrez en **123 leçons** maitriser l'intégralité des fonctionnalités d'Excel : saisir des données, utiliser les fonctions courantes et avancées, les mises en forme conditionnelles, créer des graphiques, des tableaux croisés dynamiques et même des macros.

#### **Temps moyen de formation**

jusqu'à 30 heures

**Système d'évaluation**

#### Oui

#### **Niveau de granularisation**

- 3 niveaux de formation (débutant, confirmé, expert)
- 27 Modules (123 leçons interactives)
- Exercices imprimables
- Exercices interactifs
- Ressources téléchargeables

#### **Méthode pédagogique**

- 100 % distanciel (e-learning)
- Tutorat possible

#### **Pré requis technique**

- Navigateur web : Edge, Chrome, Firefox, Safari
- Système d'exploitation : WINDOWS

## **Technologie**

- HTML5
- Norme SCORM

#### **Pré requis apprenant**

• Bonne utilisation d'un ordinateur recommandée

#### **Date**

• A Définir

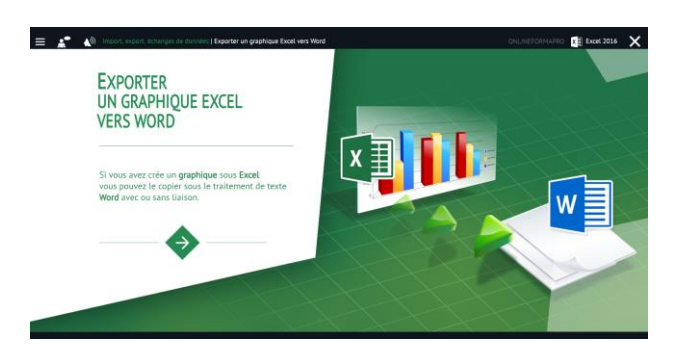

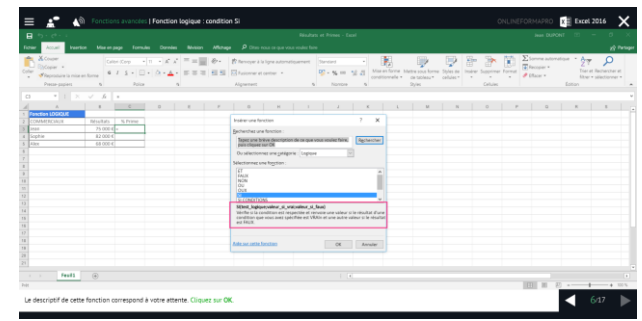

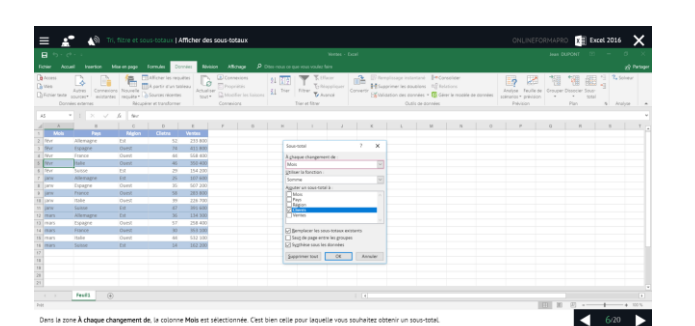

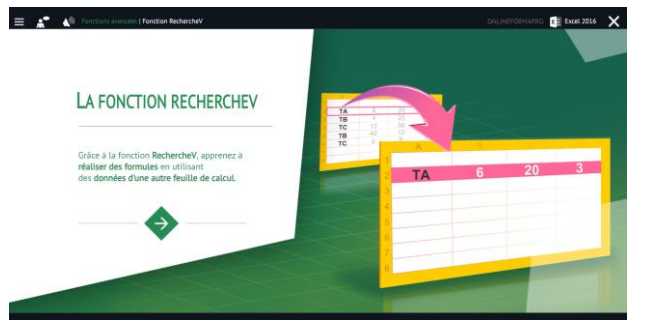

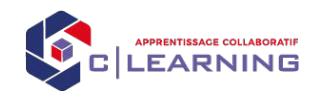

# *Détail formation : Excel 2016*

#### **Prise en main**

- Démarrer et quitter Excel
- Le fenêtre Excel
- Ouvrir et enregistrer un classeur
- Créer un classeur basé sur un modèle

#### **Saisir des données**

- Saisir du contenu dans une cellule
- Saisir des nombres
- Effacer, modifier le contenu d'une cellule
- Saisir des dates et des heures

#### **Sélectionner une cellule, une plage de cellule**

- Se déplacer à l'aide des touches du clavier
- Atteindre une cellule rapidement
- Se déplacer dans les feuilles d'un classeur
- Sélectionner une plage de cellules
- Sélectionner des cellules disjointes
- Sélectionner des lignes ou des colonnes

#### **Les lignes et les colonnes**

- Insérer, supprimer une ligne
- Insérer, supprimer une colonne
- Modifier la hauteur d'une ligne
- Masquer, afficher une ligne ou une colonne
- Modifier la largeur d'une colonne
- Transposer des lignes en colonnes

#### **Les différents formats**

- Saisir des nombres
- Saisir des dates
- Saisir des heures
- Saisir des valeurs monétaires

#### **Calculs simples**

- Ecrire une formule dans une cellule
- Ecrire des formule arithmétiques simples
- Recopier des formules avec des références relatives
- Découvrir d'autres formules simples
- Appliquer sur un cas concret
- Etre plus productif...

#### **Les fonctions courantes**

- Fonctions statistiques courantes NB(), MOYENNE ()
- Connaître l'ordre de calcul
- Différencier références relatives et absolues
- Afficher et imprimer des formules
- Ecrire une formule de calcul

#### **Mise en forme**

- Mettre en forme des données
- Modifier la position des données
- Fusionner des cellules
- Appliquer des bordures aux cellules
- Modifier la couleur des cellules
- Reproduire la mise en forme

#### **Premières applications**

- Eléments de factures
- Calcul d'honoraires
- Grille de rémunération
- Calculer une évolution

#### **Fonctions avancées**

- Calculer les mensualités de prêt avec l'assistant
- Découvrir différentes fonctions avancées
- Maîtriser la Fonction logique : condition Si
- Maîtriser quelques autres fonctions
- Appliquer la fonction Somme si et Nombre si

#### **Mise en forme conditionnelle**

- Appliquer une mise en forme conditionnelle
- Afficher les 10 nombres les plus grands
- Appliquer une mise en forme avec barres de données
- Appliquer une mise en forme avec icônes colorées
- Effacer une mise en forme conditionnelle
- Créer un damier

#### **Saisie semi-automatique et import de données**

- Recopier de données
- Recopier en incrémentant
- Importer des données

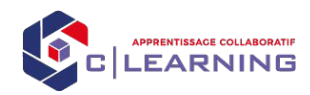

#### **Noms de cellules**

- Nommer et utiliser un nom de cellule dans une formule
- Gérer les noms de cellule
- Sélectionner une cellule à partir du nom
- Générer les noms en utilisant les libellés

#### **Mise en page et impression**

- Mettre en page : orientation, marges…
- Répéter lignes et colonnes sur chaque page
- Créer En-tête et Pied de page
- Accéder autrement aux en-têtes et pieds de page
- Gérer les sauts de page
- Définir une zone d'impression

#### **Gestion des feuilles et liaisons entre feuilles**

- Gestion des feuilles de calcul : nommer, déplacer…
- Colorer, masquer, dupliquer une feuille
- Référencer une cellule d'une autre feuille
- Grouper des feuilles pour des calculs plus rapides

#### **Applications pratiques**

- Calculez les commissions de vos vendeurs
- Des dates dans tous les formats
- Relevé de notes fonction SOMMEPROD
- Montant des intérêts Fonction INTPER

#### **Les graphiques dans Excel**

- Généralités sur les graphiques
- Créer un graphique
- Modifier un graphique
- Ajouter des éléments à un graphique
- Mettre en forme un graphique
- Imprimer un graphique

#### **Les séries de données**

- Utiliser des séries disjointes
- Ajouter/Supprimer une série à un graphique existant
- Modifier la couleur d'une série de données dans un graphique
- Courbes de tendance
- Forme dans une série

#### **Tri, filtre et sous-totaux**

- Créer et trier une liste de données
- Filtrer un liste de données
- Appliquer un filtre élaboré
- Afficher des sous-totaux
- Gérer une liste avec un formulaire

#### **Les tableaux croisés dynamiques**

- Créer un tableau croisé
- Modifier un tableau croisé
- Mise à jour du tableau croisé
- Mise en forme du tableau croisé
- Créer un graphique croisé illustrant le tableau

#### **Valider et protéger des données**

- Validation des données
- Protéger, déprotéger une feuille
- Protéger certaines cellules
- Protéger, déprotéger un classeur

#### **Consolider des données**

- Consolidation par référence avec liaison
- Consolidation par référence sans liaison
- Consolidation par libellés

#### **Analyse et simulations**

- Valeur cible
- Analyse d'hypothèses
- Solveur
- **Scénarios**

#### **Images et dessins**

- Insérer une image
- Dessiner des objets graphiques
- WordArt

#### **Outils divers**

- Vérifier l'orthographe
- Rechercher et remplacer
- Associer un commentaire
- Réorganiser les fenêtres
- Fractionner une feuille de calcul

#### **Import, export, échanges de données**

- Exporter un tableau Excel vers Word
- Exporter un graphique Excel vers Word
- Importer des données

#### **Les macros**

- Enregistrer une macro-commande
- Modifier le raccourci d'une macro-commande
- Visualiser et modifier une macro-commande

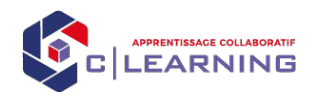

#### **Modalité d'organisation**

Les conditions générales dans lesquelles la formation est dispensée, notamment les moyens pédagogiques et techniques, les modalités de formation dans le cas des formations réalisées en tout ou en partie à distance, les modalités de contrôle de connaissances, sont les suivantes :

- Plateforme e-learning accessible 7j/7 et 24h/24
- Mise à disposition en ligne de documents supports et pendant la durée de la formation.
- Pré-évaluation : évaluation des objectifs de la formation, projet professionnel
- Support tchat, mail à partir de votre espace apprenant
- Exercices d'évaluation de la formation
- Suivi pédagogique : entretien individuel personnalisé (téléphonique, visio)
- Suivi hebdomadaire : entretien individuel personnalisé à la demande du stagiaire
- Entretien de fin de formation : évaluations des objectifs de formation
- Certificat de réalisation de l'action de formation.

#### **Quelques chiffres**

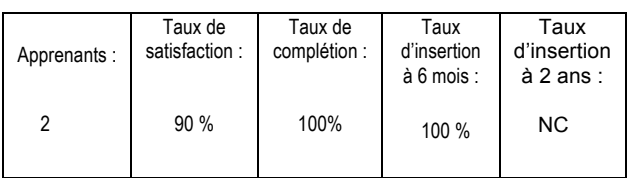

#### **Dispositif de suivi**

Relevés de connexion et feuilles d'émargement

#### **Modalité d'appréciation**

A l'issue de la formation, une attestation sera délivrée au stagiaire.

#### **Coûts**

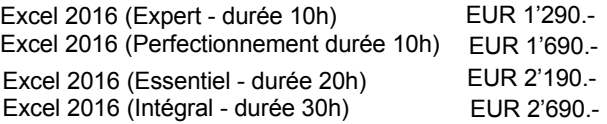

#### **Intervenant tutorat**

Responsable pédagogique

#### **Handicap**

Lors de l'inscription à nos formations, nous étudions avec le candidat en situation de handicap et à travers un questionnaire les actions que nous pouvons mettre en place pour favoriser son apprentissage.

Pour cela, nous pouvons également nous appuyer sur un réseau de partenaires nationaux préalablement identifiés.

### **Rejoignez Notre Formation chez C-Learning en 6 Étapes Simples !**

**1. Premier Contact :** Initiez votre parcours en remplissant un dossier de candidature suite à notre premier échange (téléphone, email ou en personne).

**2. Analyse Personnalisée :** Participez à un entretien d'évaluation pour identifier vos besoins spécifiques en formation.

**3. Confirmation d'Inscription :** Signez votre contrat de formation et démarrez l'évaluation des prérequis pour une expérience d'apprentissage sur mesure.

**4. Convocation Officielle :** Recevez toutes les informations nécessaires (dates, intitulé de la formation) une semaine avant le début des cours.

**5. Accès Numérique :** Obtenez vos identifiants pour accéder à notre plateforme interactive, accompagnés d'un guide utilisateur, 48 heures avant le début de la formation.

**6. Début de l'Aventure Éducative :** Lancez-vous dans une expérience d'apprentissage enrichissante dès le premier jour de formation !

#### **Contact**

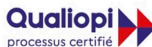

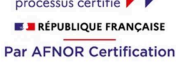

Flashez ce OR Code pour vérifier la validité de ce certificat

Tél. 04 50 67 16 08. Email : contact@c-learning.fr

Réalisation de prestation de : Action de formation

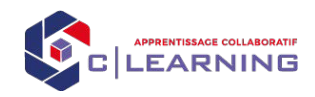

# *PRESENTATION Formation Management d'équipe*

#### **Objectifs pédagogiques**

Cette formation **Management d'équipe** vous permettra d'acquérir, en **26 modules**, les bonsréflexes et bonnes postures.Vous apprendrez les fondamentauxdu management : Comment développerla motivation, comment déléguer, comment mener des entretiens managériaux ? Vous pourrez aller plus loin sur le sujet grâce aux apports sur le management situationnel, l'accompagnement au changement et le positionnementde leader.

#### **Temps** moyen de formation

#### **Système d'évaluation**

#### Oui

**Niveau de granularisation**

• 26 Modules comprenant des ressources de formation vidéo, des quiz formatifs ou des ressources téléchargeables

#### **Méthode pédagogique**

- 100 % distanciel (e-learning)
- Tutorat possible

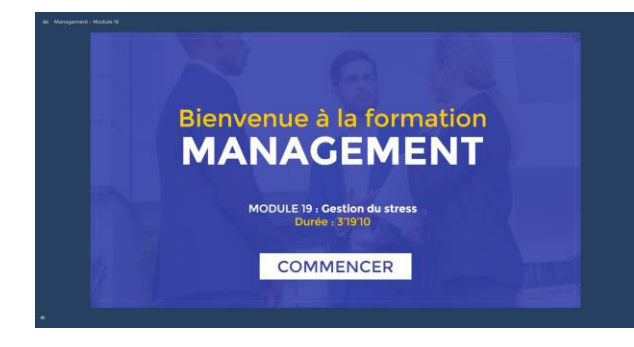

# 27 Quiz

Est-il primordial que notre collaborateur maîtrise à 100% les tâches qu'il doit effectuer ?

- Mon car si c'est le cas, cela signifie qu'il ne se développe plus. Une marge de<br>20% d'apprentissage/amélioration est à préserver. Je ne sais pas
- 
- Oui, car en dessous de 100% beaucoup de temps est perdu à cause des<br>erreurs d'incompétence.

- 21 heures Navigateur web : Edge, Chrome, Firefox, Safari
	- Système d'exploitation : Mac ou PC, smartphone

#### **Technologie**

- HTML5
- Norme SCORM

#### **Pré requis apprenant**

• Bonne utilisation d'un ordinateur recommandée

#### **Date**

• A Définir

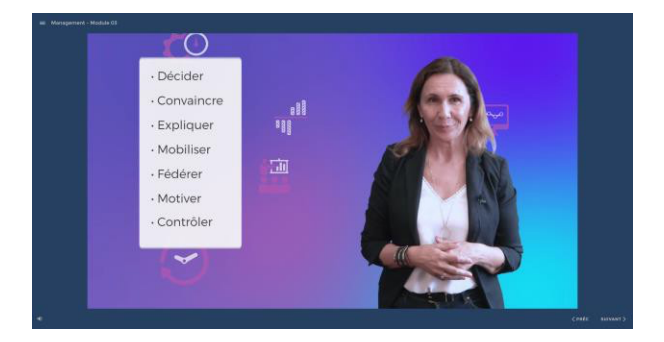

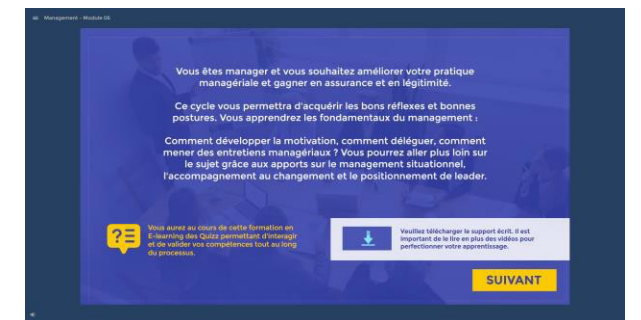

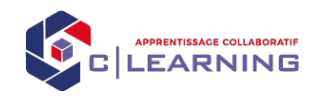

# *PROGRAMME formation : Management d'équipe*

#### **Manager une** mission, une posture<br> **Apprendre** à déléguer

- Pourquoi devenir manager ?
- Quel est le rôle du manager d'équipe ?
- Quelles sont les devoirs du manager
- Les compétences du manager
- Quelles sont les qualités et les compétences requises pour devenir manager ?
- Comment réussir sa prise de fonctions
- Les erreurs à éviter lors de la prise de fonction

### **Quiz - Manager une mission, une posture**

• Quiz de module

### **Individualiser les stratégies de motivation du manager**

- Comment individualiser les stratégies de motivation
- Motiver vos collaborateurs par les signes de reconnaissance
- Comment favoriserla motivation et les performances des membres de votre équipe ?
- Stratégie pour remotiver ses collaborateurs
- Comment créer une alliance avec son chef ?
- Comment manager un senior
- Manager plus sénior que soit
- Manager la génération Y

### **Quiz - Individualiser les stratégies de motivation du manager**

Quiz de module

### **Le management situationnel**

- Comment maîtriser les 4 styles de management situationnel
- 4 Colors
- Maîtriser les quatre styles de management
- Les différentes approches managériale en fonction des styles
- Développer des compétences en partant des besoins
- Réguler les différents comportements
- Développement de la performance opérationnelle

## **Quiz - Le management situationnel**

• Quiz de module

- Déléguer : Passer du faire au faire faire
- Les 6 Étapes de la délégation
- Prendre des singes ou déléguer

### **Mener des entretiens avec ses collaborateurs**

- Les étapes d'un entretien réussi
- Pratiquer l'écoute active
- Qu'est-ce qu'un feedback ?
- Les étapes d'un Feedback réussi
- Mener l'entretien annuel d'évaluation
- Mener l'entretien biannuel professionnel

#### **Quiz - Mener des entretiens avec ses collaborateurs**

• Quiz de module

#### **Mener des entretiens avec ses collaborateurs**

- Qu'est-ce qu'être un Leader : l'ABC du leadership
- Leadership et influence

### **Managerle changement**

- Mettre en place une culture du changement
- Un leadership sans peur
- Agilité organisationnelle
- Accompagner les transformations
- Gérer les résistances du changement

### **Animer une réunion**

Les 3 clés pour animer vos réunions

### **Animer une réunion**

- Quelles sont les principales sources de conflit au travail
- Du désaccord au conflit
- Quelles sont les coûts et les risques de conflits
- Le conflit peut-il être une opportunité ?
- La mécanique interne du conflit
- Les 5 étapes du conflits
- Les facteurs d'inflation du conflit
- Les 3 cerveaux, le stress et le conflit

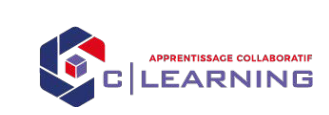

- **Intro**
- Établir un rapport d'égal à égal pour vous affirmer avec tact
- Cultiver un regard positif
- S'affirmersainement, adopter une attitude constructive
- Comment se contrôler et gérer un conflit de manière constructive
- Pratiquer l'écoute active
- Poser des limites et dire non
- Les états du moi, parent, adulte, enfant
- Sortir des jeux relationnels

#### **Résoudre un conflit ouvert**

- Intro
- Anticiper et désamorcer les conflits latents
- Les préalables avant de gérer le conflit
- Gestion des conflits internes Comment s'y prendre
- Comment se préparer à aborder un sujet conflictuel
- Organiser la rencontre pour dénouer le conflit
- Désamorcer l'escalade d'un conflit
- Un conflit bien résolu, qu'est-ce que c'est ?
- Résoudre un conflit avec un client en 5 étapes
- La réunion de régulation, régler les problèmes

#### **Adopter une attitude constructive dans le conflit**

- **Intro**
- Les attitudes face aux conflits selon Thomas Kilmann
- Gérer nos conflits intérieurs
- Maîtriser l'art du contournement
- Répondre aux objections du client ou du collaborateur
- La méthode DESC communication non violente
- Questionner et changer ses perceptions
- Oser le lâcher prise
- Gérer l'après conflit

### **Arbitre au médiateur - Gérer un conflit en tant que tiers**

- Les approches de la gestion de conflits
- Les avantages et rôles du médiateur
- Être manager et médiateur
- Les qualités du médiateur
- Une médiation réussie en 8 étapes

### **Développer une intelligence relationnelle Créer un environnement de travail plus collaboratif**

- Intro
- Des valeurs pour faciliter la collaboration
- La charte relationnelle / Le code de bonne conduite
- Les chartes de l'engagement mutuel
- Clarifier rôles et responsabilités pour éviter le conflit

### **Ouvrir des paradigmes au-delà du conflit**

- La gestion de conflits dans l'entreprise libérée
- Les jeux de domination, pourquoi nous cherchons le pouvoir

#### **Communiquer dans le désaccord**

- Qu'est-ce qu'un désaccord
- Ce qu'il faut retenir avant de formuler un désaccord

#### **Améliorer ses talents relationnels**

- Améliorer ses talents relationnels Partie 1
- Améliorer ses talents relationnels Partie 2

### **Management à distance**

- L'histoire du management à distance
- Genèse : Du manager au E-manager
- Les spécificités du management à distance
- Quand la distance ne remet pas en question les pratiques habituelles du management
- Une pratique managériale évolutive pour prendre acte de la distance
- Le concept de distance partie 1
- Le concept de distance partie 2
- La notion d'équipe à distance
- Les risques associés aux équipes dispersées
- Les déterminants de la performance des équipes distantes
- Les outils pour gérer la distance Partie 1
- Les outils pour gérer la distance Partie 2
- Les outils pour gérer la distance Partie 3
- Les bonnes pratiques du management à distance
- Le rôle du manager Partie 1
- Le rôle du manager Partie 2
- Le rôle du manager Partie 3
- L'accompagnement RH pour gérer la distance Partie 1
- L'accompagnement RH pour gérer la distance Partie 2
- Les outils
- Conclusion

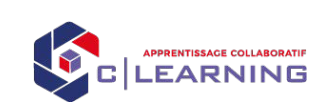

#### **Gestion du stress**

**Intro** 

ö

- Qu'est-ce que le stress
- Définition psychologique
- Les agences stresseurs
- Les manifestations et signes du stress
- Les conséquences du stress sur la santé
- Comment évaluer son stress
- Comment mieux gérer son stress et ses émotions
- Résoudre les situations difficiles et conflits interpersonnels - Partie 1
- Résoudre les situations difficiles et conflits interpersonnels - Partie 2
- L'ascenseur émotionnel : Qu'est-ce que c'est et comment l'utiliser ?
- Comment la médecine chinoise analyse les émotions
- Comment créer un environnementde bien-être au travail et éviter le stress
- Les solutions pour appréhender le stress
- Comment être positif Partie 1
- Comment être positif Partie 2
- Éviter les influences négatives
- L'importance de savoir dire non au travail
- Comment dire non sans culpabiliser
- 5 étapes pour lâcher prise
- Nos exercices de respiration pour combattre le stress et l'anxiété
- La MINDFULLNESS, la médiation pleine conscience
- L'EFT our Emotional Freedom Technique pour réduire le stress

**Le management public – Approches conceptuelles et enjeux de pilotage (1)**

• Support téléchargeable partie 1

**Le management public – Approches conceptuelles et enjeux de pilotage (2)**

• Support téléchargeable partie 2

#### **Quiz final**

• Quiz final – Management d'équipe

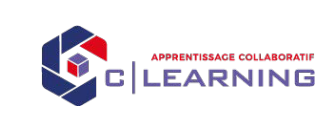

#### **Modalité d'organisation**

Les conditions générales dans lesquelles la formation est dispensée, notamment les moyens pédagogiques et techniques, les modalités de formation dans le cas des formations réalisées en tout ou en partie à distance, les modalités de contrôle de connaissances, sont les suivantes :

- Plateforme e-learning accessible 7j/7 et 24h/24
- Mise à disposition en ligne de documents supports et pendant la durée de la formation.
- Pré-évaluation : évaluation des objectifs de la formation, projet professionnel
- Support tchat, mail à partir de votre espace apprenant
- Exercices d'évaluation de la formation
- Suivi pédagogique : entretien individuel personnalisé (téléphonique, visio)
- Suivi hebdomadaire : entretien individuel personnalisé à la demande du stagiaire
- Entretien de fin de formation : évaluations des objectifs de formation
- Certificat de réalisation de l'action de formation.

### **Quelques chiffres (2023)**

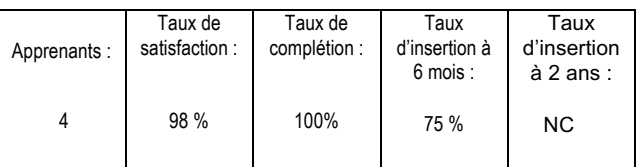

#### **Dispositif de suivi**

Relevés de connexion et feuilles d'émargement

#### **Modalité d'appréciation**

A l'issue de la formation, une attestation sera délivrée au stagiaire.

#### **Coûts**

Management d'équipe **EUR 2'190.**-

#### **Intervenant tutorat**

Responsable pédagogique

#### **Handicap**

Lors de l'inscription à nos formations, nous étudions avec le candidat en situation de handicap et à travers un questionnaire les actions que nous pouvons mettre en place pour favoriser son apprentissage.

Pour cela, nous pouvons également nous appuyer sur un réseau de partenaires nationaux préalablement identifiés.

## **Rejoignez Notre Formation chez C-Learning en 6 Étapes Simples !**

**1. Premier Contact :** Initiez votre parcours en remplissant un dossier de candidature suite à notre premier échange (téléphone, email ou en personne).

**2. Analyse Personnalisée :** Participez à un entretien d'évaluation pour identifier vos besoins spécifiques en formation.

**3. Confirmation d'Inscription :** Signez votre contrat de formation et démarrez l'évaluation des prérequis pour une expérience d'apprentissage sur mesure.

**4. Convocation Officielle :** Recevez toutes les informations nécessaires (dates, intitulé de la formation) une semaine avant le début des cours.

**5. Accès Numérique :** Obtenez vos identifiants pour accéder à notre plateforme interactive, accompagnés d'un guide utilisateur, 48 heures avant le début de la formation.

**6. Début de l'Aventure Éducative :** Lancez-vous dans une expérience d'apprentissage enrichissante dès le premier jour de formation !

#### **Contact**

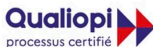

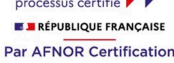

Flashez ce OR Code pour vérifier la validité de ce certificat

Tél. 04 50 67 16 08. Email : contact@c-learning.fr

Réalisation de prestation de : Action de formation

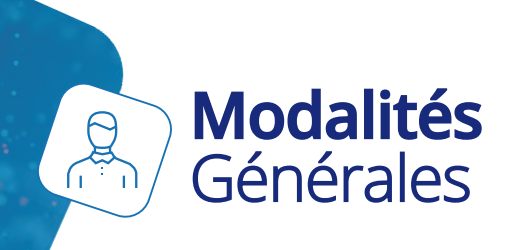

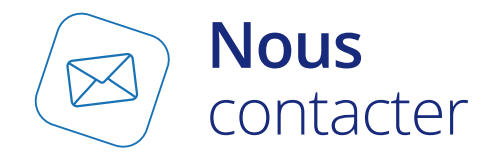

# **Animation**

Par des consultants-formateurs qualifiés, assurant également des missions d'accompagnement à la digitalisation pédagogique auprès d'entreprises industrielles et de service.

# **Accessibilité**

Toute personne âgée de plus de 18 ans. Accessibilité sur dossier aux personnes handicapées en présentiel (conformément au règlement intérieur du client) ainsi que dans nos locaux ou en distanciel.

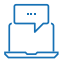

## **Moyens pédagogiques, techniques et d'encadrement**

La pédagogie choisie alterne l'approche théorique de la conception et son environnement, le questionnement, et la mise en œuvre des apprentissages au travers de son utilisation, sous forme d'exercices pratiques (si possible à l'aide de l'outil VTS Editor) et de mises en situations.

Les participants doivent apporter leur ordinateur, équipé d'une licence d'un logiciel-auteur (VTS Editor par exemple) en cours de validité.

Tout le long de la formation et à la fin de celleci, il sera remis aux participants un manuel de formation, des tutoriels vidéo, et l'ensemble des fichiers sources qu'ils auront utilisé.

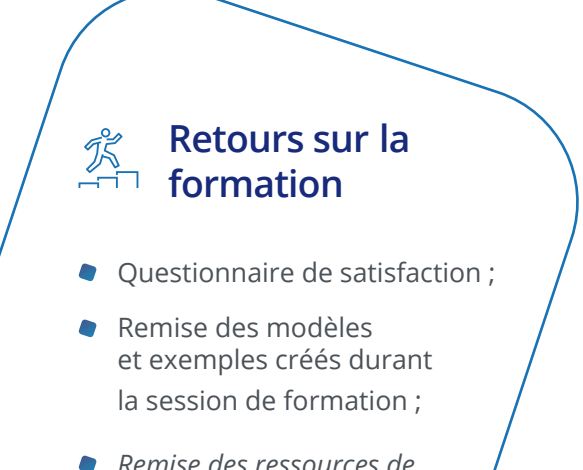

*Remise des ressources de formation* 

## **Vous désirez organiser ou participer à une formation ?**

Envoyez un e-mail à l'adresse :

 **info@c-learning.fr**

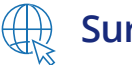

# **Sur notre site**

Rendez-vous sur notre site et remplissez le formulaire ! Nous vous répondrons dans les plus brefs délais.

## **WWW.C-LEARNING.FR/FORMATION**

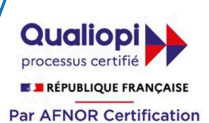

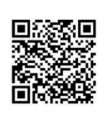

Flashez ce QR Code pour vérifier la validité de ce certificat

Réalisation de prestation de : Action de formation

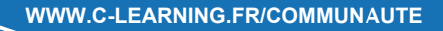

C-LEARNING © 2022 - 18, Allée de la Bornalle – F-74940 Annecy le Vieux - Tél : +33 (0) 4 50 67 16 08<br>www.c-learning.fr. S.A.S. au capital de 2000 € – RCS ANNECY 910 568 526 - SIRET 91056852600016<br>- APE 85.59A. C-Learning